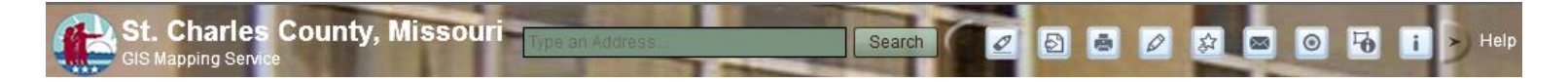

## **St. Charles County, Missouri**

GIS Mapping Service . . . . a quick reference guide.

Match the icons below with the toolbar shown above and on the website to use St. Charles County's GIS Mapping Service.

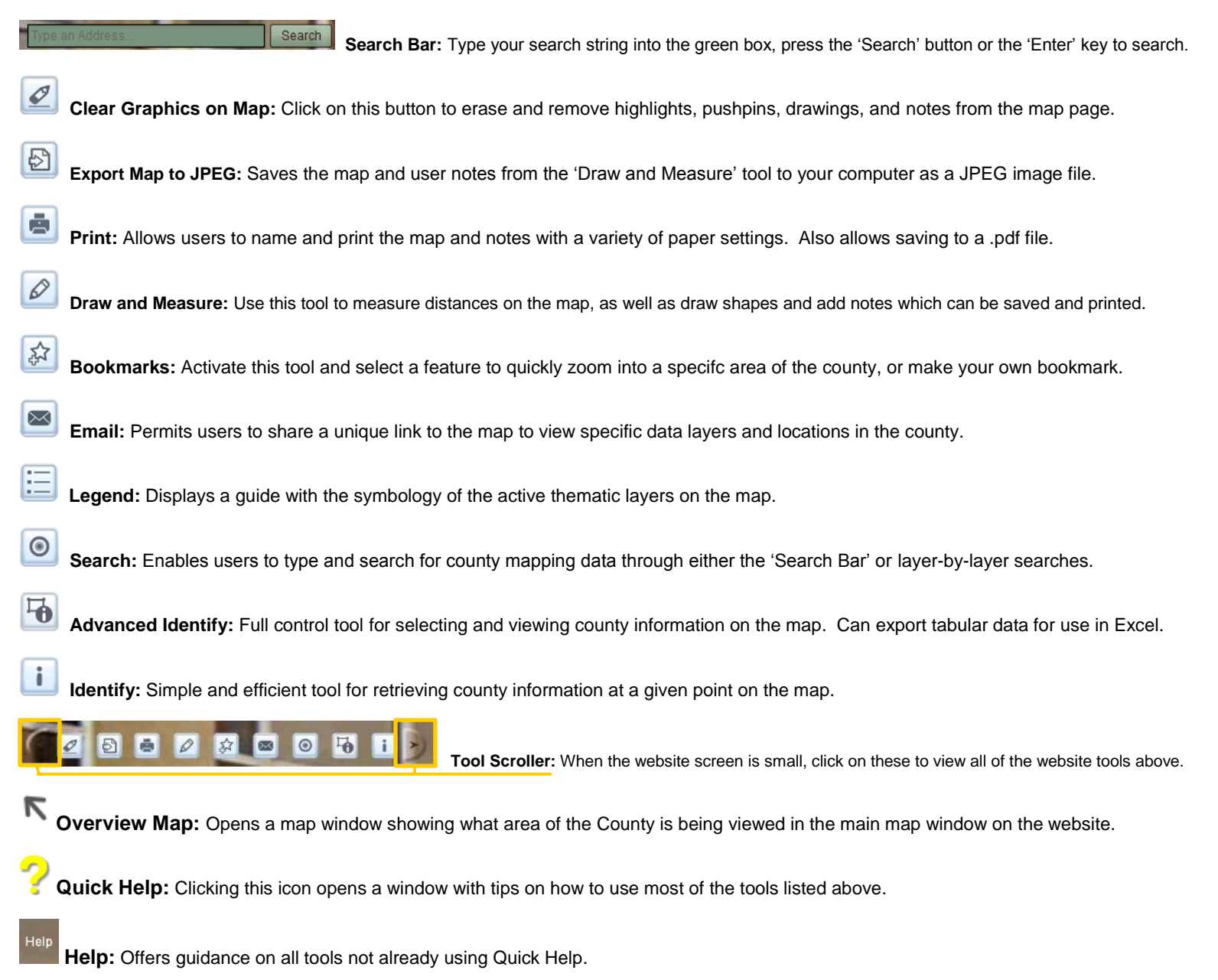

**For other questions or comments, please contact GIS Services at GISServices@sccmo.org**